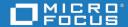

## DIMENSIONS RM DOCUMENTATION PORTFOLIO